## Défi littérature - cycle 2 - Poésie

## Activité 3 : Dire une poésie de la classe à plusieurs et créer un nuage de mots

1. Enregistre en MP3 une poésie apprise en classe que tu réciteras avec d'autres camarades.

2. Ensuite, tu choisiras dix mots de ton choix dans cette poésie qui te serviront à réaliser un nuage de mots pouvant ressembler à celui-ci par exemple :

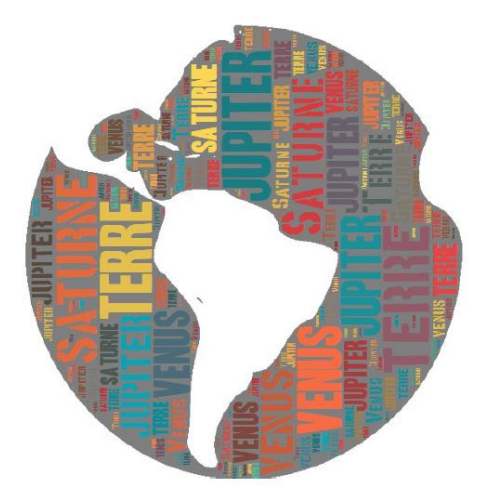

Rends-toi sur ce site à cette adresse : <http://www.tagxedo.com/app.html>

Pour le réaliser, tu te serviras de la notice ci-dessous :

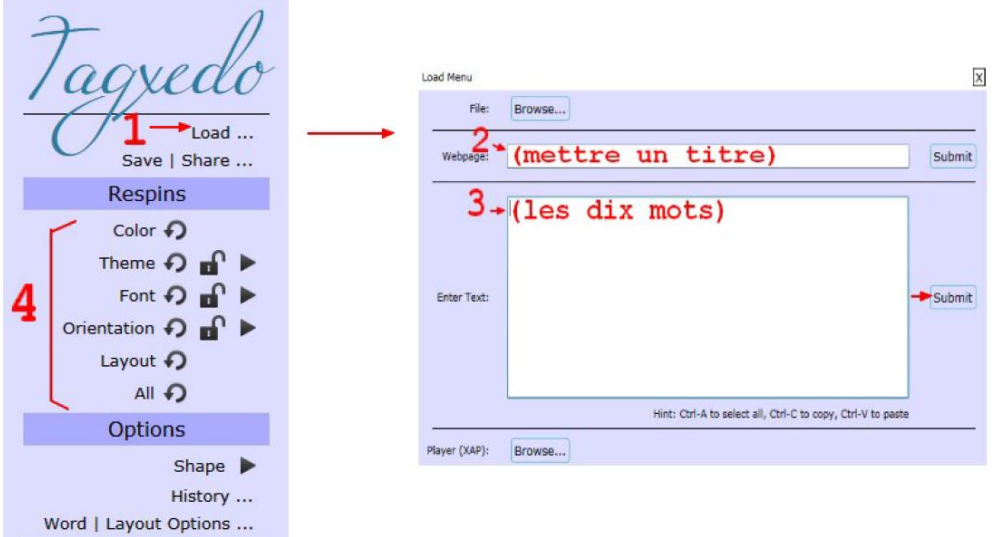

Envoie-nous par mail une copie d'écran de ta création.